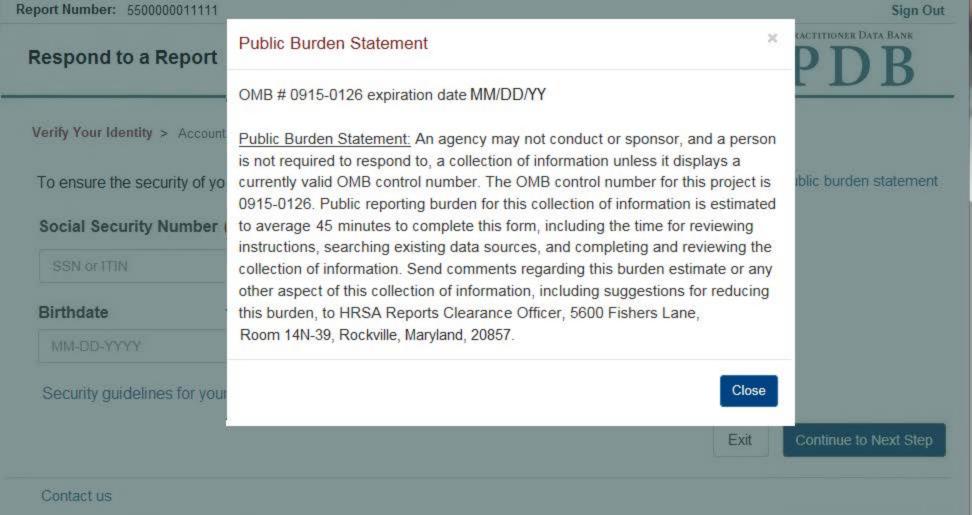

Sign Out

# Respond to a Report

NATIONAL PRACTITIONER DATA BANK

| Verify | Your    | Identity  | > | Account  | Profile | > | Review | Report |
|--------|---------|-----------|---|----------|---------|---|--------|--------|
| A CITI | y i Oui | INCHILITY | - | MCCOUIIL | Liume   | - | Kenew  | Kenon  |

To ensure the security of your information you must verify your identity.

Public burden statement

### Social Security Number (SSN) or Individual Taxpayer Identification Number (ITIN)

SSN or ITIN

### Birthdate

MM-DD-YYYY

Security guidelines for your report

Exit

Continue to Next Step

Contact us

Report Number: 5500000011111 Sign Out

# Respond to a Report

Verify Your Identity > Account Profile > Review Report

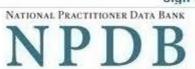

| ccount Profile                                                                                                    | Public burden statem                                                                      |  |  |
|----------------------------------------------------------------------------------------------------|-------------------------------------------------------------------------------------------|--|--|
| omplete the information for your account profile. You may ch                                                                                                    | ange your information at any time.                                                        |  |  |
| mail Address                                                                                                    |                                                                                           |  |  |
| he NPDB will notify you of any new activities regarding your                                                                                                    | report(s)                                                                                 |  |  |
| Email                                                                                                    |                                                                                           |  |  |
| - Additional email address                                                                                                    |                                                                                           |  |  |
| he password issued by the NPDB was only for a single use.                                                                                                    | For security you must create a new password now.                                          |  |  |
| Create a new password                                                                                                    | Password Requirements                                                                     |  |  |
| Password                                                                                                    | Passwords must have:                                                                      |  |  |
|                                                                                                    | Between 8 and 14 characters      At least one number                                      |  |  |
| ype your password again                                                                                                    | At least one lower case letter                                                            |  |  |
| Password                                                                                                    | At least one upper case letter     At least 1 of these characters:                        |  |  |
|                                                                                                    | ! @ # \$ ^ & * ( ) = + [ ] { }   ; : , . <> ?                                             |  |  |
| Mobile Phone (Optional)                                                                                                    | At least 5 different characters                                                           |  |  |
| We will send you a code to sign in if you forget your password.                                                                                                    | No repeated characters, such as 'aaaa'      New and Confirm Passwords must match          |  |  |
| Mobile Phone                                                                                                    | Passwords must not be:                                                                    |  |  |
|                                                                                                    | Similar to a word in the dictionary     Similar to your user ID                           |  |  |
|                                                                                                    | <ul> <li>A simple sequence, such as 'abcd1234'</li> </ul>                                 |  |  |
|                                                                                                    | One of your last 24 passwords                                                             |  |  |
| Home • Work                                                                                                    |                                                                                           |  |  |
| O Home                                                                                                    |                                                                                           |  |  |
| Organization Name  Test Company  Country  United States                                                                                                    |                                                                                           |  |  |
| Drganization Name Test Company  Country United States  Street Address  555 Test Street                                                                                                    |                                                                                           |  |  |
| Drganization Name Test Company  Country United States  Street Address  555 Test Street                                                                                                    |                                                                                           |  |  |
| O Home                                                                                                    | tate                                                                                      |  |  |
| O Home                                                                                                    |                                                                                           |  |  |
| Organization Name Test Company  Country United States  Street Address  555 Test Street  Street Address Line 2  Street Address Line 2  City  Testcity                                                                                                    | tate                                                                                      |  |  |
| Drganization Name Test Company  Country United States  Street Address  555 Test Street  Street Address Line 2  Street Address Line 2  City  Testcity                                                                                                    | tate                                                                                      |  |  |
| Organization Name Test Company  Country United States  Street Address 555 Test Street  Street Address Line 2  Street Address Line 2  City Testcity  ZIP                                                                                                    | tate                                                                                      |  |  |
| Organization Name Test Company  Country United States  Street Address 555 Test Street  Street Address Line 2  Street Address Line 2  City Testcity  ZIP  11111                                                                                                    | tate                                                                                      |  |  |
| Organization Name  Test Company  Country  United States  Street Address  555 Test Street  Street Address Line 2  Street Address Line 2  City  Testcity  STestcity  Certification  I certify that I am authorized to submit this information. I am to                                                                                                    | tate ST - State  whe subject of this report, the duly authorized attorney for the subject |  |  |
| Organization Name Test Company  Country United States  Street Address  555 Test Street  Street Address Line 2  Street Address Line 2  City Testcity  ZIP  11111  Certification                                                                                                    | tate ST - State  whe subject of this report, the duly authorized attorney for the subject |  |  |
| Organization Name  Test Company  Country  United States  Street Address  555 Test Street  Street Address Line 2  Street Address Line 2  City  Testcity  Certification  I certify that I am authorized to submit this information. I am to                                                                                                    | tate ST - State  whe subject of this report, the duly authorized attorney for the subject |  |  |
| Description Name  Test Company  Country  United States  Street Address  555 Test Street  Street Address Line 2  Street Address Line 2  City  Testcity  ZIP  11111  Certification  I certify that I am authorized to submit this information. I am to of this report or the designated employee representing the organization.                                   | tate ST - State  whe subject of this report, the duly authorized attorney for the subject |  |  |
| Organization Name  Test Company  Country  United States  Street Address  555 Test Street  Street Address Line 2  Street Address Line 2  City  Testcity  ZIP  11111  Certification  I certify that I am authorized to submit this information. I am tof this report or the designated employee representing the org                                              | tate ST - State  whe subject of this report, the duly authorized attorney for the subject |  |  |
| Organization Name  Test Company  Country  United States  Street Address  555 Test Street  Street Address Line 2  Street Address Line 2  City  Testcity  ZIP  11111  Certification  I certify that I am authorized to submit this information. I am to f this report or the designated employee representing the org                                             | tate ST - State  whe subject of this report, the duly authorized attorney for the subject |  |  |
| Organization Name  Test Company  Country  United States  Street Address  555 Test Street  Street Address Line 2  Street Address Line 2  City  STestcity  ZIP  11111  Certify that I am authorized to submit this information. I am tof this report or the designated employee representing the org  Your Name  Title  Enter "Self" if you are the practitioner. | tate ST - State  whe subject of this report, the duly authorized attorney for the subject |  |  |
| Country  United States  Street Address  555 Test Street  Street Address Line 2  Street Address Line 2  City  Testcity  ZIP  11111  Certify that I am authorized to submit this information. I am to f this report or the designated employee representing the org  Your Name  Title  Enter "Self" if you are the practitioner.                                  | tate ST - State  whe subject of this report, the duly authorized attorney for the subject |  |  |

## WARNING:

Any person who knowingly makes a false statement or misrepresentation to the National Practitioner Data Bank (NPDB) is subject to a fine and imprisonment under federal statute.

Security guidelines for your report

Report Number: 5500000011111 Sign Out

### Respond to a Report

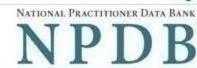

Report Summary

55550000001111111

Federal governing statute(s): Title IV

Reported Action(s): - Reduction of clinical privileges

Limitation or restriction on certain procedure(s) or practice area(s)

View Report

Add a Statement/Dispute

Request Resolution

Messages

History

Account Profile

Add a Statement

Public burden statement

The subject statement is your opportunity to tell your side of the story.

- If you disagree with the reported action(s) add facts and information to support your position.
- Statements are reviewed by the NPDB and may not include identifying patient or other individual confidential information such as names, addresses, or phone numbers.

### Is your contact information correct?

Update your profile with any corrections needed before you add a statement or dispute.

Mailing Address: 1

111 Test Street Test City, ST 11111

Email Address(es): test@email.com

### Your Statement

Do not include any personally identifying information, (PII), such as names or phone numbers. The NPDB will remove any PII found in your statement and send you a revised version with the deletions noted.

You may add or change your statement at any time.

4000 characters remaining

After your statement is submitted and reviewed by the NPDB:

- The statement is added to section C of the report. It becomes part of the report and remains with the report until you edit or remove it.
- The updated report with your statement is sent to all organizations who received a copy of your report from the NPDB in the last 3 years, including the organization that submitted the report to the NPDB.

# Adding a Dispute

Information in NPDB reports can only be changed by the entity that submitted the report or by the Secretary of the U.S. Department of Health and Human Services following a review. The report remains unchanged in the NPDB until the reporting entity or the Secretary changes it.

You may dispute a report if:

- Facts in the report are not accurate
- The report was not submitted in accordance with NPDB reporting requirements.

You should not dispute the report for other reasons such as your belief that the action, finding, or judgment was inappropriate. These can be added to your statement. Review the NPDB Guidebook for details

# Current Dispute Status

Dispute status is noted in Section D of the report. Disputed reports are not removed from the NPDB

- Not disputed
- O Dispute this report

# Certification

I certify that I am authorized to submit this information. I am the subject of this report, the duly authorized attorney for the subject of this report or the designated employee representing the organization that is the subject of this report.

| Your Name                                 |                      |
|-------------------------------------------|----------------------|
| Title                                     |                      |
| Enter "Self" if you are the practitioner. |                      |
| Phone                                     | Extension (optional) |

WARNING:

Any person who knowingly makes a false statement or misrepresentation to the National Practitioner Data Bank (NPDB) is subject to a fine and imprisonment under federal statute.

Ext

Exit

Submit to the NPDB

# **State Changes**

| Label | PDF Name                      | Item Type | Trigger                                                                        |
|-------|-------------------------------|-----------|--------------------------------------------------------------------------------|
|       | Subject Statement and Dispute |           | When the user selects the Public Burden Statement link the modal is displayed. |